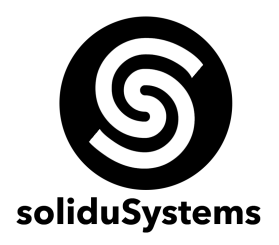

# **CURSO DE DESARROLLO DE APLICACIONES IOS NATIVAS**

**Objetivo:** Que el estudiante sea capaz de diseñar, desarrollar y distribuir aplicaciones móviles que operen nativamente en la plataforma iOS (que actualmente es la plataforma móvil que reporta mejores ganancias en el mercado móvil para una misma empresa - Apple).

**A quien va dirigido:** Profesionistas, programadores y desarrolladores del área de las tecnologías de la información, sistemas computacionales y afines que deseen incursionar en el desarrollo de las aplicaciones móviles. Con conocimientos básicos sobre programación estructurada, programación orientada a objetos, programación visual y manejo de bases de datos.

**Duración del Curso:** 60 hrs.

**Requerimientos:** Computadora MacBook Pro con procesador a i5 o superior, con 8 Gb de RAM, disco duro con 80 Gb libres y sistema operativo MacOS 12.6.5 (Monterey) o superior.

**Instructor:** M.C. Jesús Adrián Burciaga Pérez

## **TEMARIO**

#### **BLOQUE I – INTRODUCCIÓN AL DESARROLLO EN EL MÓVIL – 18 HRS.**

- 1.1 Antecedentes: Historia, filosofía, conceptos, introducción y cultura de Apple y iOS
- 1.2 Plataforma XCode 14.2 como ambiente de diseño y desarrollo
- 1.3 Uso de UIKit para crear proyectos sin escribir código
	- 1.3.1 Uso adecuado de layouts y constraints
	- 1.3.2 Manejo de vistas previas para creación de vistas multidispositivos
	- 1.3.3 Componentes gráficos de UIKit
- 1.4 Código de Swift
	- 1.4.1 Código estructurado de Swift (estructuras del lenguaje, variables, sintaxis, etc.)
	- 1.4.2 Swift orientado a objetos (propiedades, clases, herencia, funciones virtuales, etc.)
- 1.5 Uso de SwiftUI como framework de diseño
	- 1.5.1 Programación Declarativa vs Programación Imperativa
	- 1.5.2 Componentes gráficos de SwiftUI
	- 1.5.3 ContentView, modificadores, divisores y separadores
	- 1.5.4 Uso de Stacks (HStack, VStack, ZStack)
	- 1.5.5 Property Wrappers (State, Binding, Environment, StateObject y EnvironmentObject)
	- 1.5.6 Uso combinado de SwiftUI con UIKit
	- 1.5.7 Navegación con SwiftUI

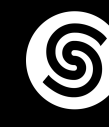

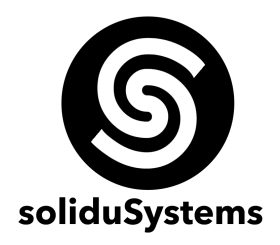

### **BLOQUE II – COMPONENTES VISUALES – 18 HRS.**

- 2.1 Outlets y actions para manejo de componentes y eventos visuales
- 2.2 Manejo y control de componentes básicos (etiquetas, botones, cajas de texto, imágenes, switches, sliders, etc.)
- 2.3 Animaciones usando arreglos de imágenes
- 2.4 Uso de alertas, actionsheets y delegados
- 2.5 Uso de date pickers, textviews y notificaciones locales
- 2.6 Pase de información entre vistas y manejo adecuado de segues
- 2.7 Uso de pickers y sus delegados, mapas interactivos y scrollviews
- 2.8 Declaración y uso adecuado de singletons para manejo de información global
- 2.9 Transiciones entre vistas, animaciones y splash window
- 2.10 Uso de timers, arreglos de datos y vínculos web
- 2.11 Creación de proyectos con distintas plantillas: vistas, tablas maestro-detalle, tabs, etc.
- 2.12 Uso de arreglos de componentes (outlet colection)

#### **BLOQUE III – MULTIMEDIA Y HARDWARE DEL DISPOSITIVO – 12 HRS.**

- 3.1 Manejo de elementos multimedia (música y vídeo)
- 3.2 Aplicaciones nativas del teléfono: Uso da calendario, recordatorios, contactos y galería de fotos
- 3.3 Manejo de multigestos
- 3.4 Uso de cámara del dispositivo
- 3.5 Uso de GPS en mapas y localización
- 3.6 Acelerómetro, giroscopio y magnetómetro del dispositivo
- 3.7 Integración de librerías Third Party por medio de CocoaPods
- 3.8 Lectura de códigos QR

#### **BLOQUE IV – PERSISTENCIA DE DATOS Y CONECTIVIDAD – 12 HRS.**

- 4.1 Uso de archivos property list para guardar configuraciones de usuario
	- 4.1.1 Creación de plist
	- 4.1.2 Guardar y recuperar datos con plist
- 4.2 Uso de objetos JSON (cadenas, arreglos y diccionarios)
- 4.3 Creación de aplicaciones con conexión a bases de datos locales
- 4.4 Manejo dinámico de objetos en UIKit
- 4.5 Uso de tableviews dinámicas y uso de viewcells

email: contacto@solidusystems.com WhatsApp Torreón : (871) 217.5332 WhatsApp Monterrey: (81) 1588.3477

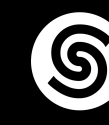